## **BAGARIA BAL VIDYA NIKETAN**

## **LAXMANGARH-SIKAR**

## **SYLVANO E LABURA DE ANN**

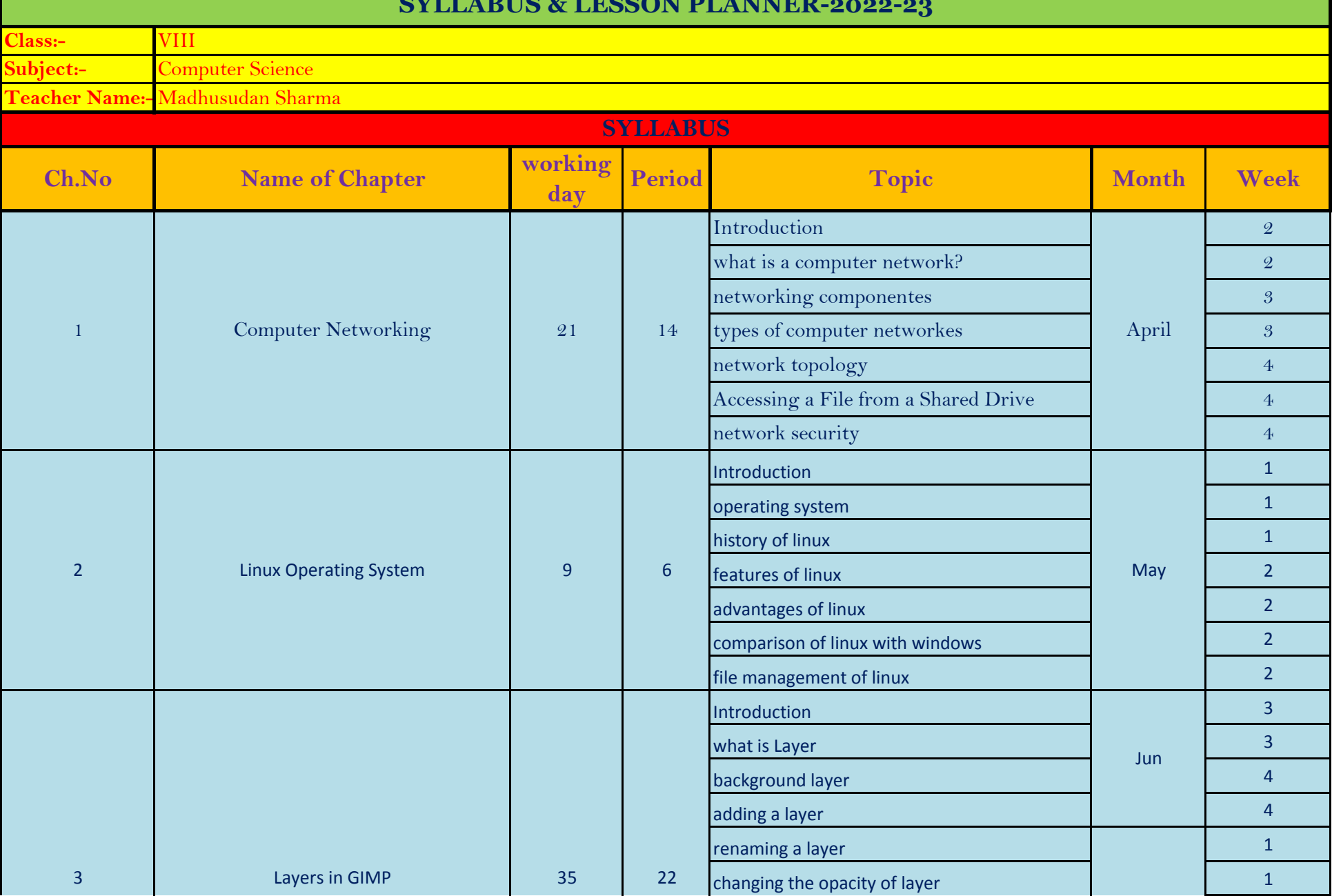

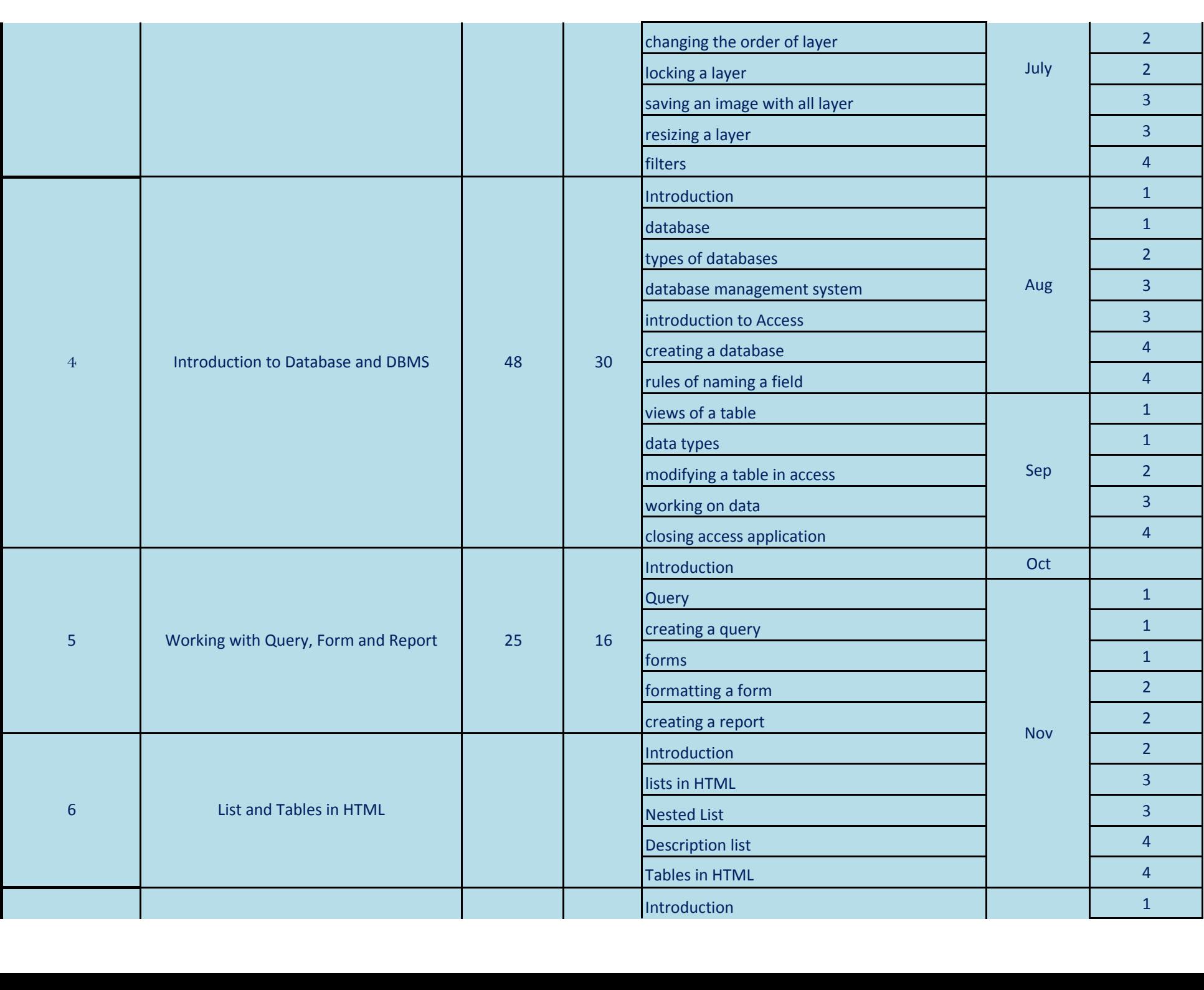

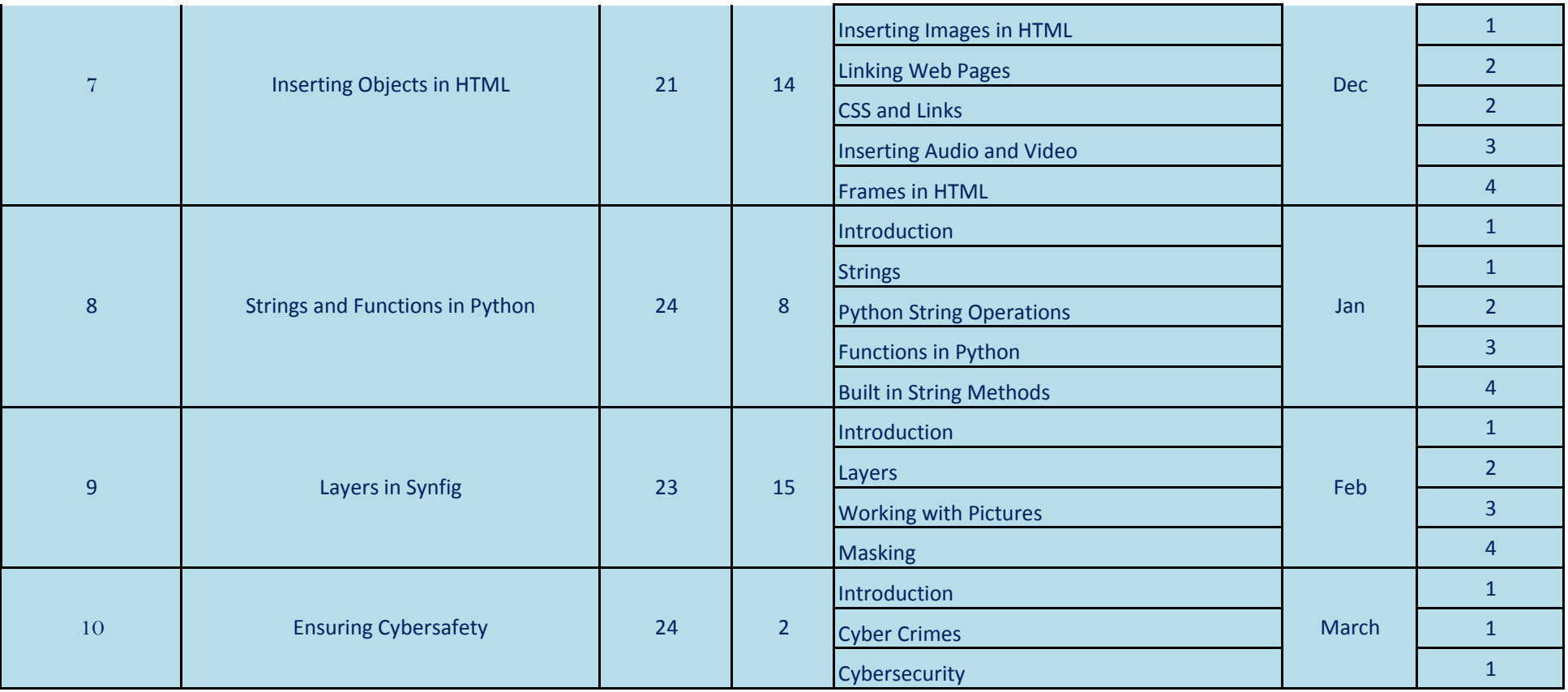